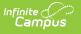

### Staff Evaluation Import (Massachusetts) [.2219 - .2231]

Last Modified on 05/08/2024 9:43 am CDT

You are viewing a previous version of this article. See Staff Evaluation Import (Massachusetts) for the most current information.

Importing a File | Validations/Errors | Upload Layout

Tool Search: Staff Evaluation Import

The Staff Evaluation Import allows you to mass import staff evaluation data and avoid the need to enter this data for each individual staff member.

| Staff Evaluation Import ☆                                                                                                    | Reporting > MA State Reporting > Staff Evaluation Import |
|----------------------------------------------------------------------------------------------------|----------------------------------------------------------|
| Staff Evaluation Import                                                                                                    |                                                          |
| This tool is used to mass upload a CSV file for Staff Evaluation data. This will not import any data into the HR Evaluation area. |                                                          |
| File Choose File No file chosen Upload                                                                                            |                                                          |

### **Importing a File**

- 1. Click **Choose File** to select a file to be imported. <u>The file MUST match the column order</u> <u>defined in the Upload Layout table below and cannot include any additional columns.</u>
- 2. Once a file is chosen, click **Upload** to import the file. A report will generate indicating how many records were successfully imported and any errors which occurred based on incorrect or null data.

## Validations/Errors

If data cannot be uploaded properly, the import file generates an error report describing why each record could not be uploaded. Expand the table below to view each possible validation/error.

Click here to expand...

#### Validations/Errors

| Туре       | Name                          | Description                                                                          | Condition                                                         |
|------------|-------------------------------|--------------------------------------------------------------------------------------|-------------------------------------------------------------------|
| Validation | Incorrect File type (Use CSV) | Indicates to user to upload only CSV file                                            | user uploads file type that is not CSV                            |
| Error      | No matching PersonID          | Indicate rows and<br>PersonID's in the file<br>that do not match<br>personID's in DB | Column 1 (PersonID) does not<br>match anything in the<br>database |

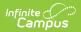

| Туре  | Name                                             | Description                                                                                                    | Condition                                                           |
|-------|--------------------------------------------------|----------------------------------------------------------------------------------------------------|---------------------------------------------------------------------|
| Error | End Year Null                                    | Indicate rows and<br>PersonID's in the file<br>where no end year<br>was imported                                        | Column 7 (EndYear) is null                                          |
| Error | Evaluation Date Null                             | Indicate rows and<br>PersonID's in the file<br>where no evaluation<br>date was imported                                 | Column 8 (EvaluationDate) is<br>null                                |
| Error | Invalid format of Evaluation<br>Date             | Indicate rows and<br>PersonID's in the file<br>where the evaluation<br>date has an invalid<br>format                    | Column 8 (EvaluationDate) has<br>an invalid format                  |
| Error | Invalid value of<br>EvaluationCycleName          | Indicate rows and<br>PersonID's in the file<br>where the evaluation<br>cycle name has an<br>invalid value               | Column 9<br>(EvaluationCycleName) has an<br>invalid value           |
| Error | Invalid value<br>of SR28DistrictLevelProfTeacher | Indicate rows and<br>PersonID's in the file<br>where the SR28<br>district level prof<br>teacher has an invalid<br>value | Column 10<br>(SR28DistrictLevelProfTeacher)<br>has an invalid value |
| Error | Invalid value<br>of SR29OverallEvalScore         | Indicate rows and<br>PersonID's in the file<br>where the SR29<br>overall eval score has<br>an invalid value             | Column<br>11 (SR29OverallEvalScore) has<br>an invalid value         |
| Error | Invalid value<br>of SR30Standard1Eval            | Indicate rows and<br>PersonID's in the file<br>where the SR30<br>standard 1 eval has an<br>invalid value                | Column<br>12 (SR30Standard1Eval) has<br>an invalid value            |
| Error | Invalid value<br>of SR31Standard2Eval            | Indicate rows and<br>PersonID's in the file<br>where the SR31<br>standard 2 eval has an<br>invalid value                | Column<br>13 (SR31Standard2Eval) has<br>an invalid value            |
| Error | Invalid value<br>of SR32Standard3Eval            | Indicate rows and<br>PersonID's in the file<br>where the SR32<br>standard 3 eval has an<br>invalid value                | Column<br>14 (SR32Standard3Eval) has<br>an invalid value            |

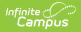

| Туре  | Name                                           | Description                                                                                                | Condition                                                |
|-------|------------------------------------------------|----------------------------------------------------------------------------------------------------|----------------------------------------------------------|
| Error | Invalid value<br>of SR33Standard4Eval          | Indicate rows and<br>PersonID's in the file<br>where the SR33<br>standard 4 eval has an<br>invalid value   | Column<br>15 (SR33Standard4Eval) has<br>an invalid value |
| Error | No active district emloyment<br>for PersonID   | Indicate rows and<br>PersonID's in the file<br>that do not have an<br>active district<br>employment record | No active district employment record exists              |
| Error | No primary district assignment<br>for PersonID | Indicate rows and<br>PersonID's in the file<br>that do not have a<br>primary district<br>assignment        | No primary district assignment<br>exists                 |

# **Upload Layout**

Below is the layout the CSV **<u>must</u>** follow along with a description for each field and where imported data will appear and be stored within Infinite Campus.

Example Staff Eval CSV File Template: Staff Eval Import Template.csv @

| # | Data Element Label | Description and<br>Logic                                   | UI Location and Database<br>Field                                         | Format       |
|---|--------------------|------------------------------------------------------------|---------------------------------------------------------------------------|--------------|
| 1 | PersonID           | Internal DB<br>identifier                                  | internal identifier (Census ><br>People > Demographics)                   | Numeric      |
|   |                    | Value must<br>match for import<br>to occur, else<br>error  | Person.personID                                                           |              |
| 2 | StaffStateID       | Indicates the<br>staff's MEPID as<br>given by state.       | Census > People ><br>Demographics > Staff State ID<br>Person.staffStateID | Alphanumeric |
| 3 | LocalStaffID       | Indicates the<br>staff's local ID as<br>given by district. | Census > People ><br>Demographics > Local Staff<br>Number                 | Alphanumeric |
|   |                    |                                                            | Person.staffNumber                                                        |              |

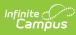

| # | Data Element Label | Description and<br>Logic                                                                                                    | UI Location and Database<br>Field                                      | Format               |
|---|--------------------|----------------------------------------------------------------------------------------------------|------------------------------------------------------------------------|----------------------|
| 4 | LastName           | Indicates the<br>staff member's<br>last name.                                                                                                    | Census > People ><br>Demographics > Last Name<br>Identity.lastName     | Alphanumeric         |
| 5 | MiddleName         | Indicates the<br>staff member's<br>middle name.                                                                                                    | Census > People ><br>Demographics > Middle Name<br>Identity.middleName | Alphanumeric         |
| 6 | FirstName          | Indicates staff<br>first name                                                                                                    | Census > People ><br>Demographics > First Name<br>Identity.firstName   | Alphanumeric         |
| 7 | EndYear            | Indicates the end<br>year of the<br>evaluation range.<br>Import to Year<br>field<br>If an evaluation<br>already exists for<br>the given<br>year/person ID<br>combination,<br>update all the<br>fields in the<br>evaluation with<br>the values in the<br>import file.<br>If null, receive<br>error | Census > Staff Eval > Year<br>StaffEval.endYear                        | Number               |
| 8 | EvaluationDate     | Indicates date of<br>the evaluation.<br>Import to<br>Evaluation Date<br>field<br>If null, receive<br>error<br>If invalid format<br>(MM/DD/YYYY),<br>receive error                                                                                                    | Census > Staff Eval ><br>Evaluation Date<br>StaffEval.evaluationDate   | Date -<br>MM/DD/YYYY |

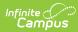

| #  | Data Element Label           | Description and<br>Logic                                                                                                    | UI Location and Database<br>Field                                                           | Format       |
|----|------------------------------|----------------------------------------------------------------------------------------------------|---------------------------------------------------------------------------------------------|--------------|
| 9  | EvaluationCycleName          | Indicates name of<br>the evaluation<br>cycle.<br>Import to<br>Evaluation Cycle<br>field<br>If value does not<br>match an<br>available value,<br>receive error                    | Census > Staff Eval ><br>Evaluation Cycle Name<br>StaffEval.evaluationCycleName             | Alphanumeric |
| 10 | SR28DistrictLevelProfTeacher |                                                                                                    | Census > Staff Eval > SR28<br>District Level Prof. Teacher<br>StaffEval.professionalTeacher | Alphanumeric |
| 11 | SR29OverallEvalScore         | Indicates the<br>overall score for<br>the evaluation.<br>Import to SR29<br>Overall Eval<br>Score field<br>If the value does<br>not match an<br>available value,<br>receive error | Census > Staff Eval > SR29<br>Overall Eval Score<br>StaffEval.holisticScore                 | Alphanumeric |

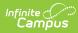

| #  | Data Element Label | Description and<br>Logic                                                                                                    | UI Location and Database<br>Field                                               | Format       |
|----|--------------------|----------------------------------------------------------------------------------------------------|---------------------------------------------------------------------------------|--------------|
| 12 | SR30Standard1Eval  | Indicates the<br>evaluation score<br>for the first<br>standard in the<br>evaluation.<br>Import to SR30<br>Standard 1 Eval<br>field<br>If the value does<br>not match an<br>available value,<br>receive error  | Census > Staff Eval > SR30<br>Standard 1 Eval<br>StaffEval.evaluationPart1Score | Alphanumeric |
| 13 | SR31Standard2Eval  | Indicates the<br>evaluation score<br>for the second<br>standard in the<br>evaluation.<br>Import to SR31<br>Standard 2 Eval<br>field<br>If the value does<br>not match an<br>available value,<br>receive error | Census > Staff Eval > SR31<br>Standard 2 Eval<br>StaffEval.evaluationPart2Score | Alphanumeric |
| 14 | SR32Standard3Eval  | Indicates the<br>evaluation score<br>for the third<br>standard in the<br>evaluation.<br>Import to SR32<br>Standard 3 Eval<br>field<br>If the value does<br>not match an<br>available value,<br>receive error  | Census > Staff Eval > SR32<br>Standard 3 Eval<br>StaffEval.evaluationPart3Score | Alphanumeric |

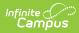

| #  | Data Element Label | Description and<br>Logic                                                                                                    | UI Location and Database<br>Field                                                          | Format       |
|----|--------------------|----------------------------------------------------------------------------------------------------|--------------------------------------------------------------------------------------------|--------------|
| 15 | SR33Standard4Eval  | Indicates the<br>evaluation score<br>for the fourth<br>standard in the<br>evaluation.<br>Import to SR33<br>Standard 4 Eval<br>field<br>If the value does<br>not match an<br>available value,<br>receive error | Census > Staff Eval > SR33<br>Standard 4 Eval<br>StaffEval.evaluationPart4Score            | Alphanumeric |
| 6  | EvalRecommendation | Indicates the<br>evaluation<br>recommendation.<br>Import to Eval<br>Recommendation<br>field                                                                                                    | Census > Staff Eval > Eval<br>Recommendation<br>StaffEval.evaluation<br>RecommendationCode | Alphanumeric |